# Lecture 27: Parallelism II

CS 62

Fall 2018 Alexandra Papoutsaki & William Devanny

Some slides based on those from Dan Grossman, U. of Washington

#### How to Create a Thread in Java

- 1. Define class C extends Thread
  - Override public void run()
  - Thread in java.lang
- 2. Create object of class C
- 3. Call that thread's start method
  - Creates new thread and starts executing run method.
  - Direct call of run won't work, similarly to the issue as paint-repaint.

```
class ExampleThread extends java.lang.Thread {
      int i;
      ExampleThread(int i) {
                                       Pass any arguments for the new thread to constructor
            this.i = i;
      public void run() {
            System.out.println("Thread " + i + " says hi");
            System.out.println("Thread " + i + " says bye");
class M {
      public static void main(String[] args) {
            for(int i=1; i <= 20; ++i) {
                  ExampleThread t = new ExampleThread(i);
                  t.start();
```

# No guarantees in order of output

Thread 1 says hi

Thread 2 says hi

Thread 1 says bye

Thread 2 says bye

Thread 3 says hi

Thread 3 says bye

Thread 4 says hi

Thread 4 says bye

Thread 5 says hi

Thread 5 says bye

Thread 6 says hi

Thread 6 says bye

Thread 7 says hi

Thread 7 says bye

Thread 8 says hi

Thread 8 says bye

Thread 9 says hi

Thread 1 says hi

Thread 1 says bye

Thread 2 says hi

Thread 2 says bye

Thread 3 says hi

Thread 3 says bye

Thread 4 says hi

Thread 4 says bye

Thread 5 says hi

Thread 5 says bye

Thread 6 says hi

Thread 6 says bye

Thread 7 says hi

Thread 7 says bye

Thread 8 says hi

Thread 8 says bye

Thread 9 says hi

## Another example of parallelism

- Method to calculate sum of elements of an array
  - Sequential algorithm takes O(n)
- Use 4 threads, which each sum 1/4 of the array
- Steps:
  - Create 4 thread objects, assigning each their portion of the work
  - Call start() on each thread object to actually run it
  - Wait for threads to finish
  - Add together their 4 answers for the final result

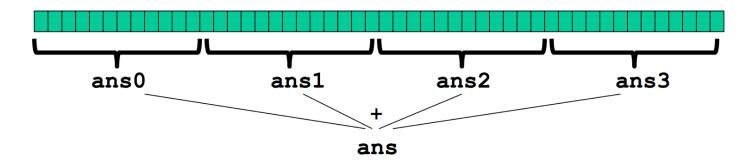

## First Attempt - wrong!

```
class SumThread extends Thread{
        int lo, int hi, int∏ arr;
        int ans = 0; // for communicating result
        SumThread(int[] a, int l, int h) {
                lo=l; hi=h; arr=a;}
        public void run(){
                 for(int i=lo; i < hi; i++) ans += arr[i];}</pre>
//some other class
static int sum(int[] arr){
        int len = arr.length;
        int ans = 0;
        SumThread[] ts = new SumThread[4];
        for(int i=0; i < 4; i++){// do parallel computations
                 ts[i] = new SumThread(arr, i*len/4, (i+1)*len/4);
                 ts[i].start(); // use start not run
                                                                 Does not wait for helper threads to
                                                                 finish before it sums the ans fields
        for(int i=0; i < 4; i++)// combine results_</pre>
                 ans += ts[i].ans;
        return ans;
```

### (Semi) Correct Version

```
class SumThread extends Thread {
       int lo, int hi, int[] arr
       int ans = 0;
       SumThread(int[] a, int l, int h) { ... }
       public void run(){ ... }
//some other class
static int sum(int[] arr){
       int len = arr.length;
       int ans = 0;
       SumThread[] ts = new SumThread[4];
       for(int i=0; i < 4; i++){
              ts[i] = new SumThread(arr,i*len/4,(i+1)*len/4);
ts[i].start():}
        for(int i=0; i < 4; i++){
              ts[i].join(); // wait for helpers to finish!
              ans += ts[i].ans;
                                                                 Needs to be within a try/catch
                                                                 block for
       return ans;
                                                                 java.lang.InterruptedExce
                                                                 ption
```

#### Thread class methods

- void start(), which calls void run()
- void join() which blocks until receiver thread is done
  - Style called fork/join parallelism
  - It needs a try-catch around join as it can throw InterruptedException
- Some memory sharing:
  - lo, hi, arr fields written by "main" thread, read by helper thread
  - ans field written by helper thread, read by "main" thread
- Later, we will learn how to protect data (race conditions) using synchronized

# Great, right? Actually, no!

- If we time it, it's slower than sequential!!
- We want out code to be reusable and efficient as core count grows ("forward-portable").
  - At minimum, make #threads a parameter (e.g., in the sum method)
- Want to effectively use processors available now
  - Not being used by other programs or threads in your program
  - Can change while your threads running

### Problem

- Suppose we have a computer with 3 processors and a problem of size n
  - If we create 3 threads and all 3 processors are available, overall t time.
  - If we create 4 threads, total time 1.5t
    - Example: 12 units of work, 3 processors
    - 3 threads will take 4 units of time
    - 4 threads: After first 3 are finished (3 units), run 4<sup>th</sup> which takes another 3 units.
    - Total time ends up 3 + 3 = 6
    - Runs 50% slower than with 3 threads!

### More problems

- Subproblems can take significantly different amounts of time
  - Apply method f to every array element, but maybe f is much slower for some data items. e.g., is a large integer prime?
  - If unlucky, all slow operations may be assigned to the same thread
    - Certainly, won't see n speedup with n threads
    - May be much worse, due to load imbalance

#### Toward a solution

- To avoid having to wait too long for any one thread, instead create lots of threads, far more than #cores (counterintuitive)
- Schedule threads as processors become available.
- If a thread is very slow, many others will get scheduled on other processors while that one runs.
- Will work well if the slow thread is scheduled relatively early

#### Naive idea

Suppose we create 1 thread to process every 1000 elements

```
int sum(int[] arr){
     ...
    int numThreads = arr.length / 1000;
     SumThread[] ts = new SumThread[numThreads];
     ...
}
```

- Combining results will be linear in size of array (1/1000 constant)
- Extreme case: 1 thread per element, like original sequential algorithm

## Divide and Conquer

- 1. Divide problem into pieces recursively:
  - Start with full problem at root Halve and make new thread until size is at some cutoff
- 2. Combine answers in pairs as we return from recursion
- If have *numProc* processors then total time

$$O(\frac{n}{numProc} + \log n)$$

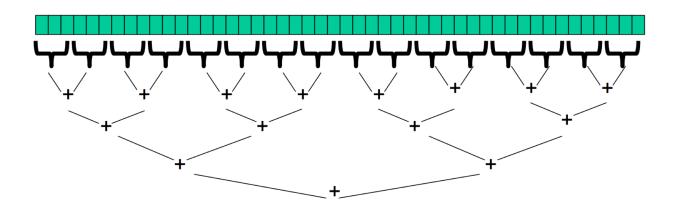

### In practice

- Creating so many threads and synchronizing their communication swamps savings
- Instead, use sequential cutoff about 500-1000
  - Eliminates almost all the recursive thread creation (bottom levels of tree)
  - Exactly like quicksort switching to insertion sort for small subproblems, but more important here
- Don't create two recursive threads: create one thread and do the other piece of work "yourself". Cuts #threads in half
- Instead of:
- left.start(); right.start(); left.join();right.join();
- do: left.start(); right.run(); left.join();

#### ForkJoin Framework to the rescue

- Java's threads are too heavyweight
- ForkJoin Framework addresses the need for divide-andconquer fork-join parallel programming
- Part of Java 7

#### Java Threads VS ForkJoin

- Create a ForkJoinPool
   ForkJoinPool.commonPool().invoke
- Don't subclass Thread → Subclass RecursiveTask<V>
- Don't override run → Do override compute
- Do not use an ans field → Do return a V from compute
- Don't call start → Do call fork
- Call join that returns answer

# Getting good results in practice

- Sequential threshold
  - Library documentation recommends doing approximately 100-5000 basic operations in each "piece" of your algorithm
- Library needs to "warm up" May see slow results before the Java virtual machine reoptimizes the library internals
- Wait until your computer has more processors
  - Seriously, overhead may dominate at 4 processors, but parallel programming is likely to become much more important

```
class SumArray extends RecursiveTask<Integer> {
  int lo; int hi; int[] arr; // arguments
SumArray(int[] a, int l, int h) { ... }
  protected Integer compute(){// return answer
  if(hi - lo < SEQUENTIAL_CUTOFF) {</pre>
     int ans = 0;
     for(int i=lo; i < hi; i++)</pre>
     ans += arr[i];
     return ans;
  } else {
     SumArray left = new SumArray(arr,lo,(hi+lo)/2);
     SumArray right= new SumArray(arr,(hi+lo)/2,hi);
     left.fork();
     int rightAns = right.compute();
     int leftAns = left.join();
     return leftAns + rightAns;
  }}}
   static final ForkJoinPool fjPool = new ForkJoinPool();
   int sum(int[] arr){
     return ForkJoinPool.commonPool().invoke(new
SumArray(arr,0,arr.length));
```

### Examples

- Maximum or minimum element
- Is there an element satisfying some property (e.g., is there a 47)?
- Left-most element satisfying some property (e.g., first 47)
- Smallest rectangle encompassing a number of points
- Counts; for example, number of strings that start with a vowel
- Are these elements in sorted order?
- Create a Histogram of test results from a much larger array of actual test results

#### CPU vs GPU

#### From Mythbusters:

https://www.youtube.com/watch?v=-P28LKWTzrl&feature=youtu.be

In a bit more detail:

https://www.youtube.com/watch?v=1kypaBjJ-pg